# **Создание новой программы в «Навигаторе дополнительного образования детей»**

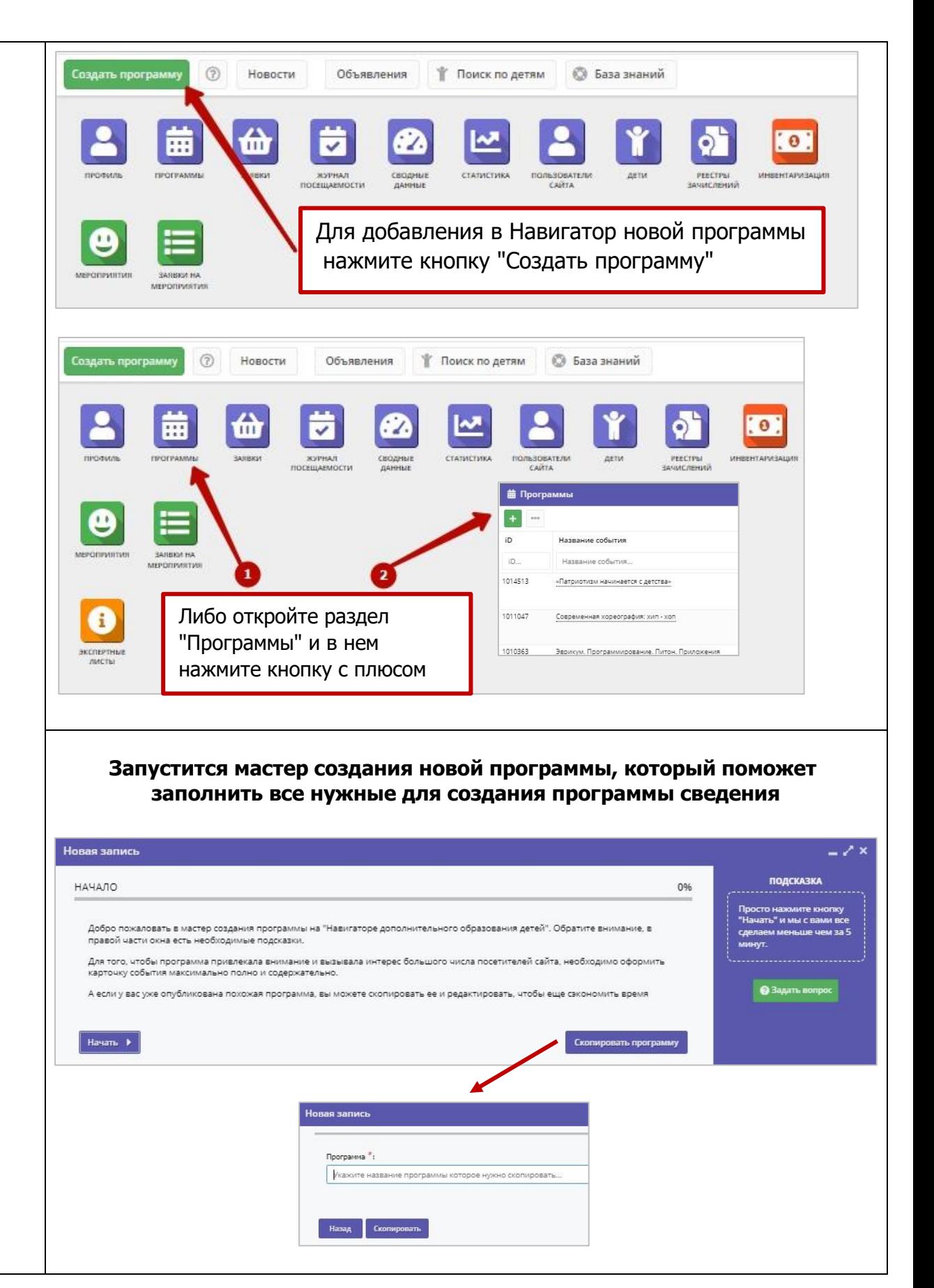

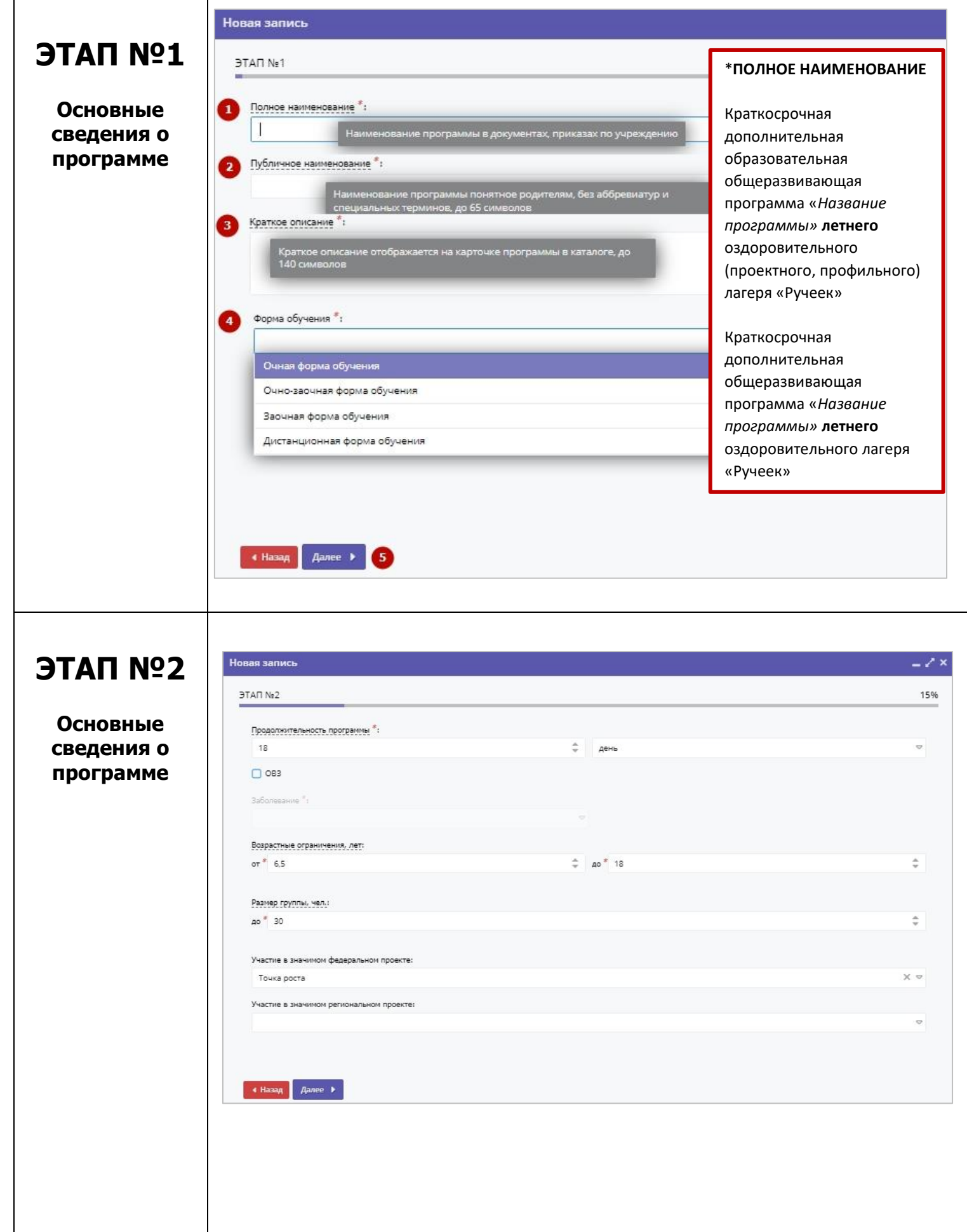

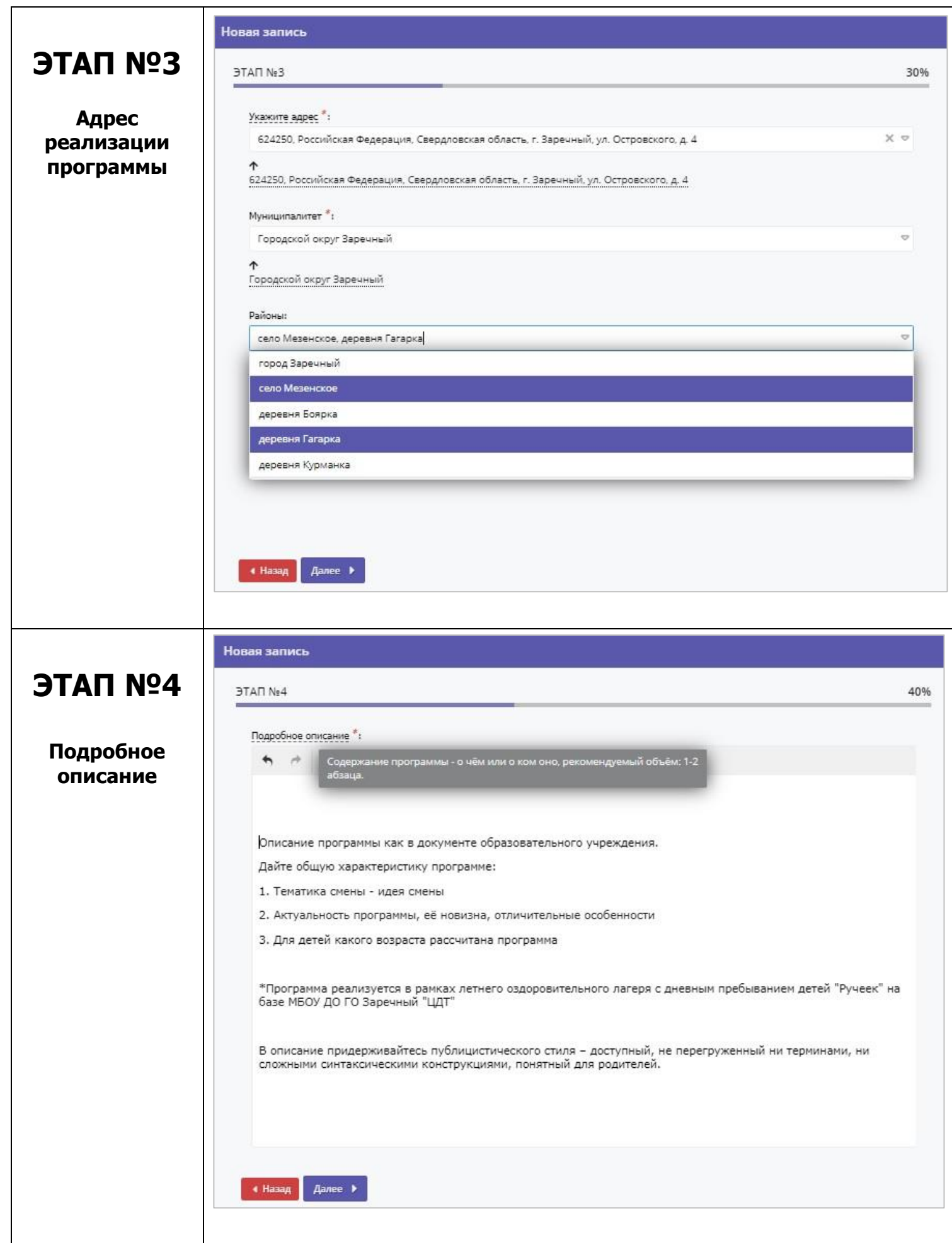

## **ЭТАП №5**

### **Основные сведения о программе**

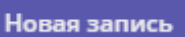

### **GETAN NeS**

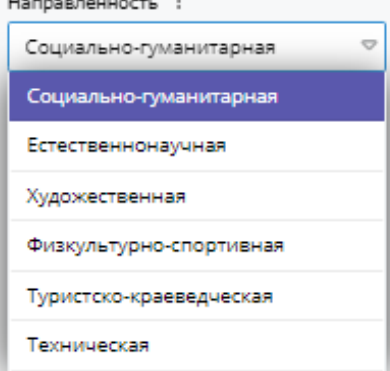

### Профиль:  $\circ$ Волонтерство Профориентация Психология Социальная адаптация Школа актива и/или РДШ (Удалена) Военно-патриотическое воспитание Иностранный язык Безопасность дорожного движения / ЮИД Военно-патриотическое воспитание (Удалена)  $\overline{\mathbf{v}}$

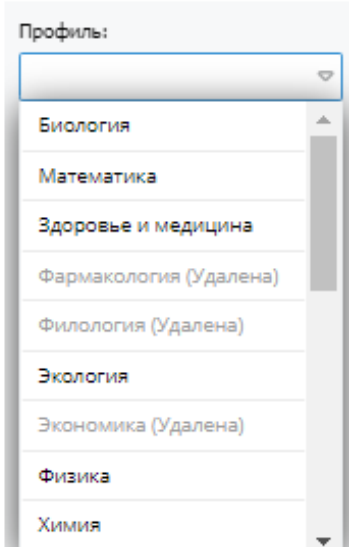

#### Тип программы \*:

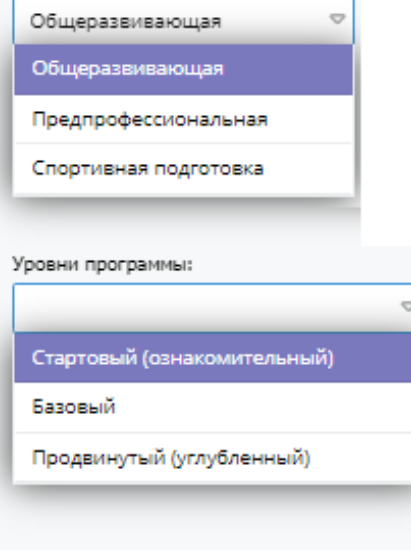

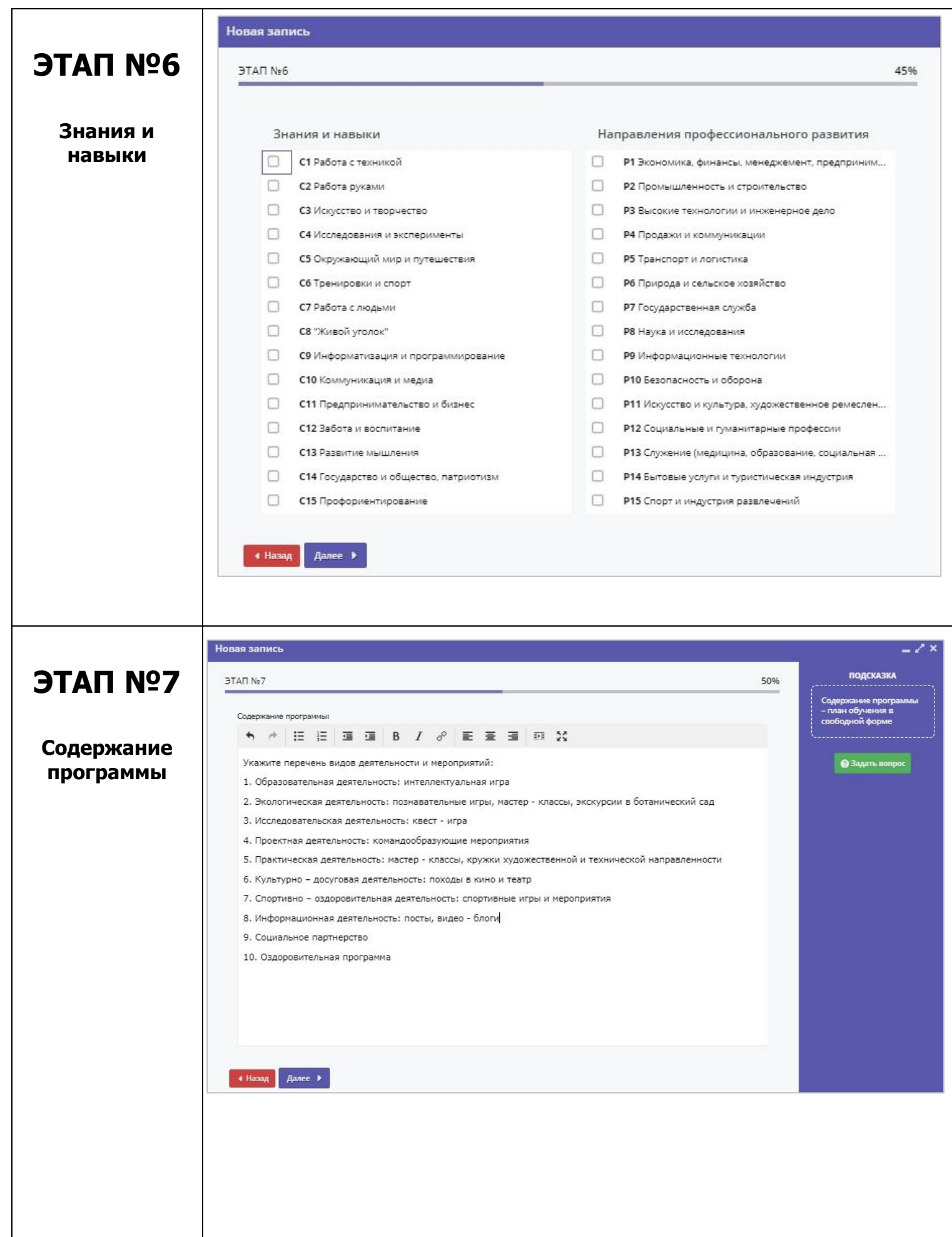

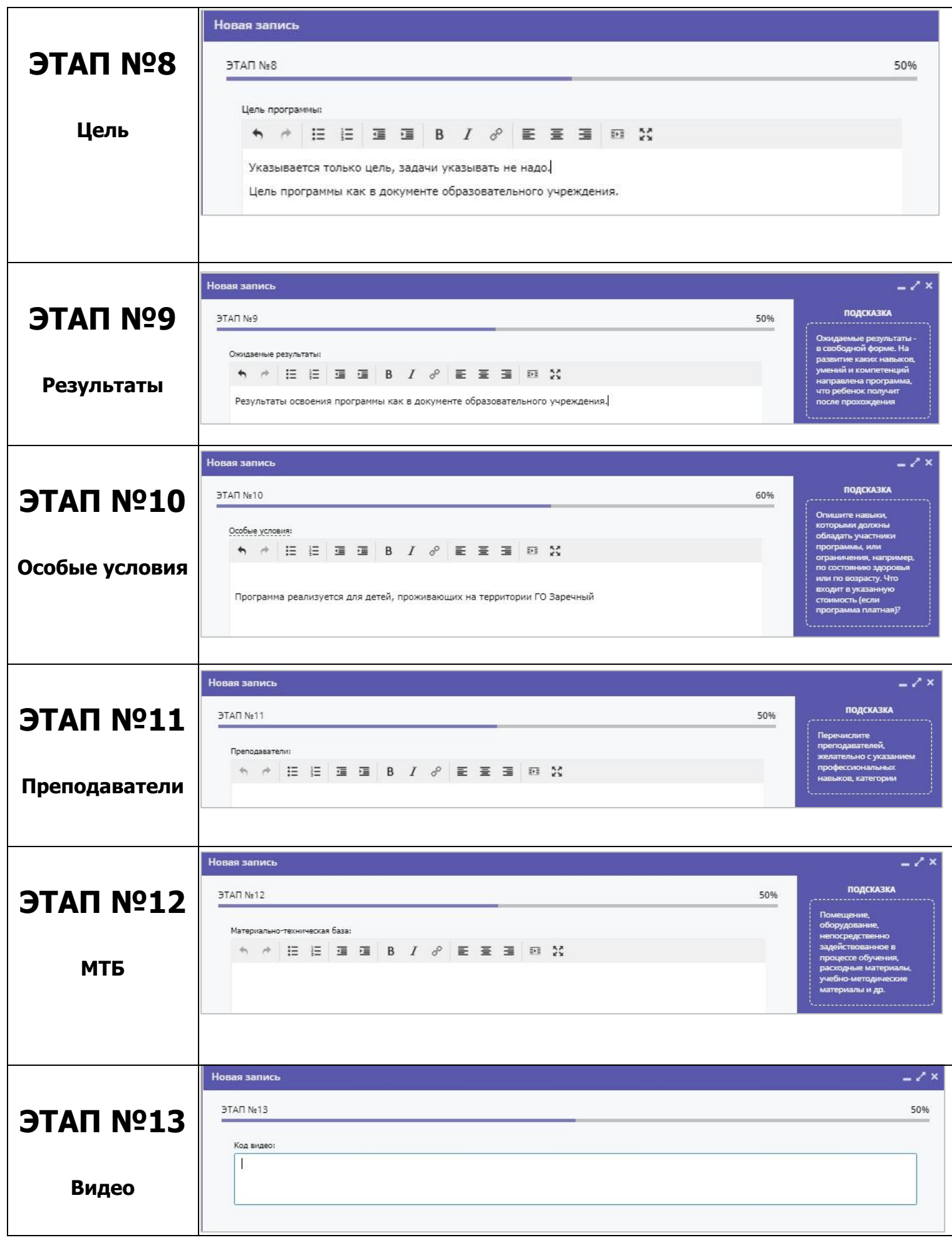

# **ЭТАП №14**

### **Обложка программы**

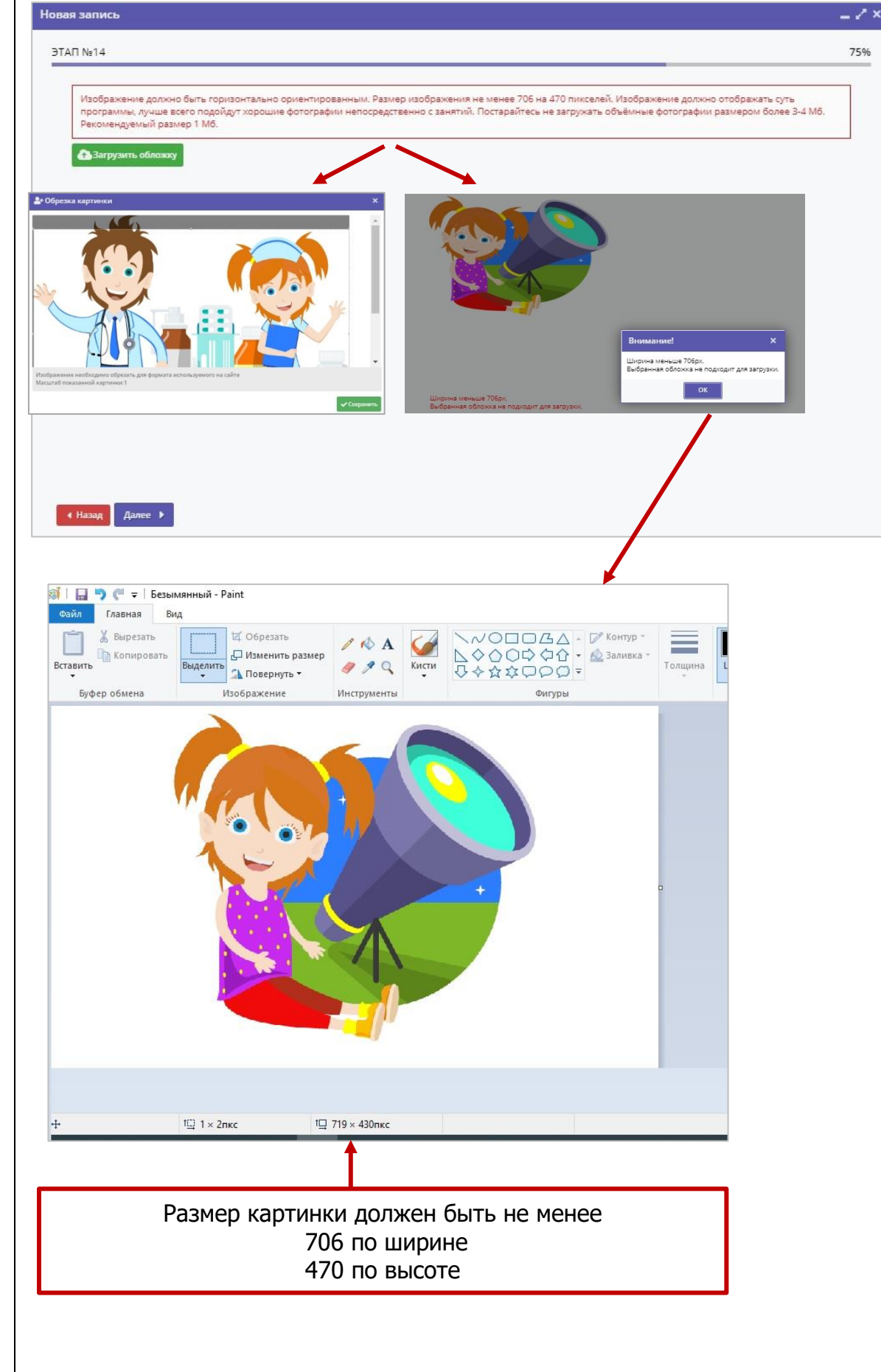

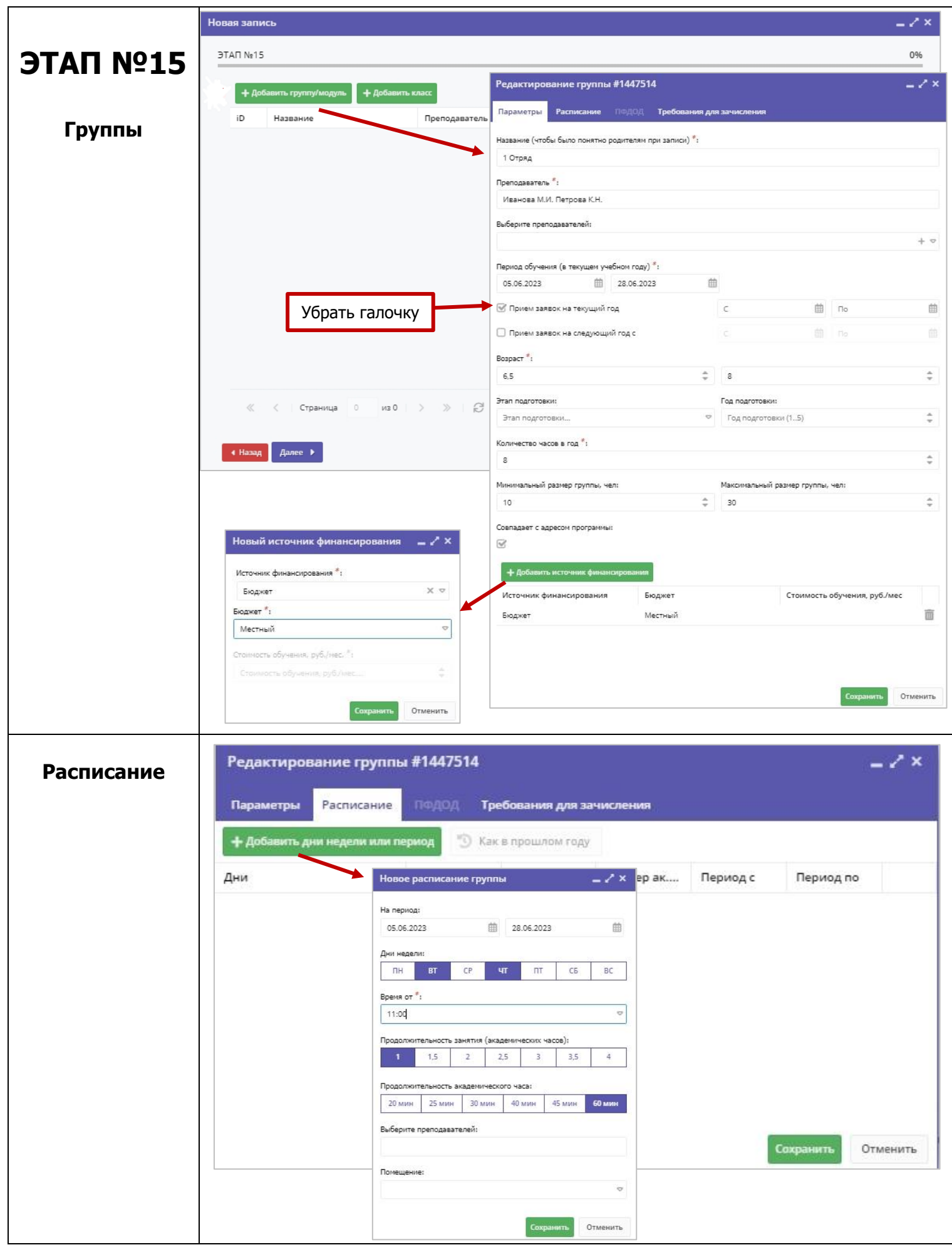

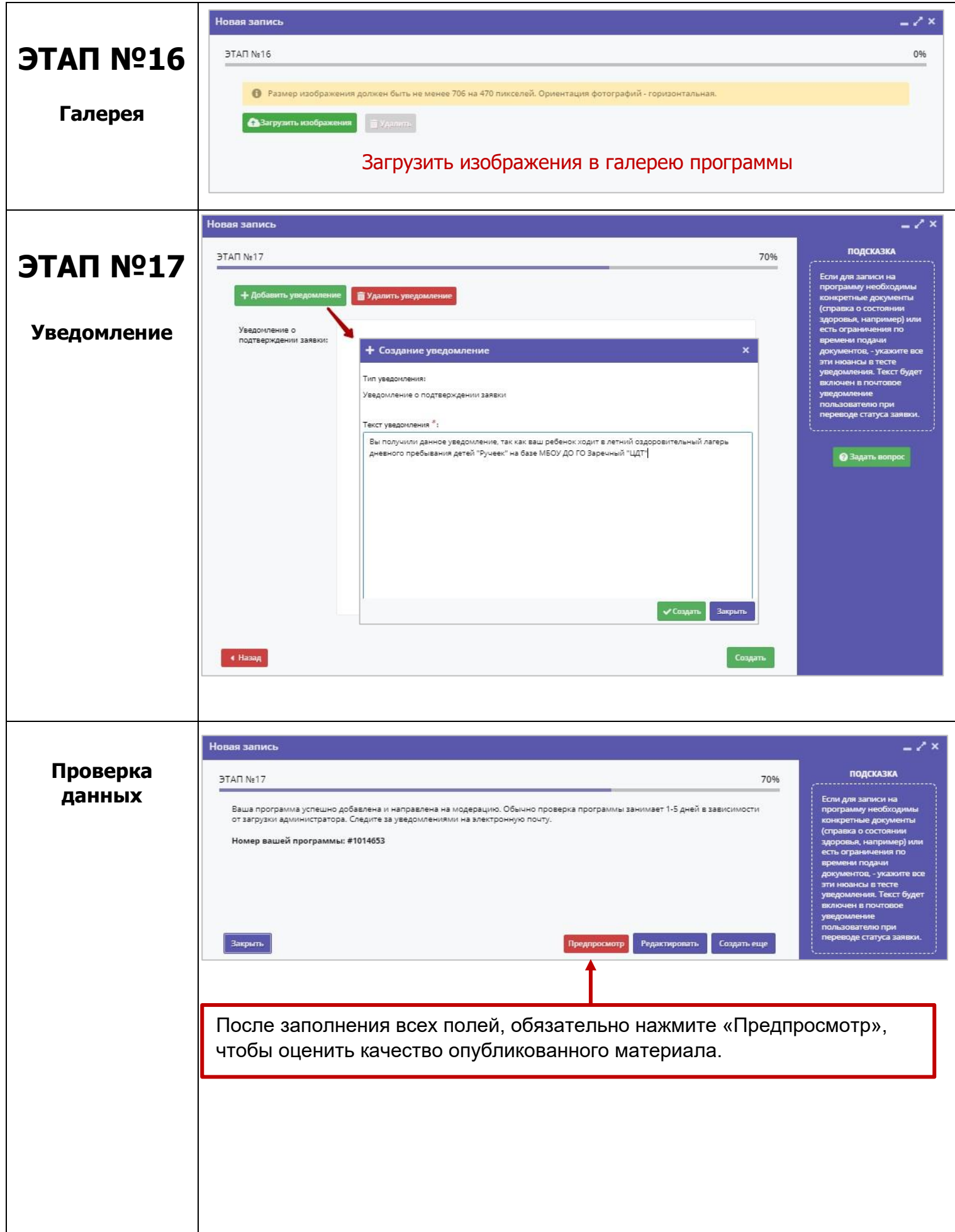

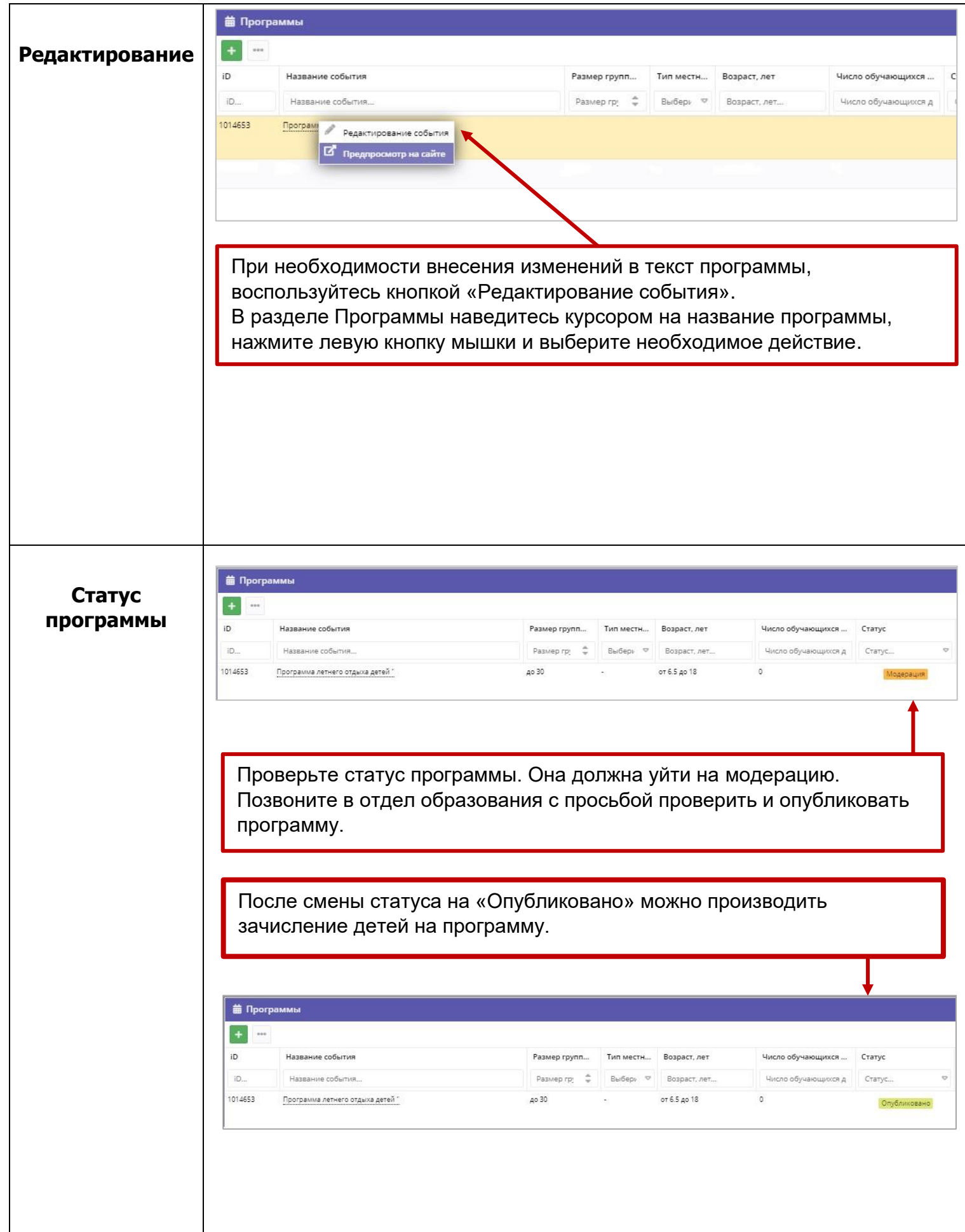

# **Зачисление на программу через «Навигатор дополнительного образования детей»**

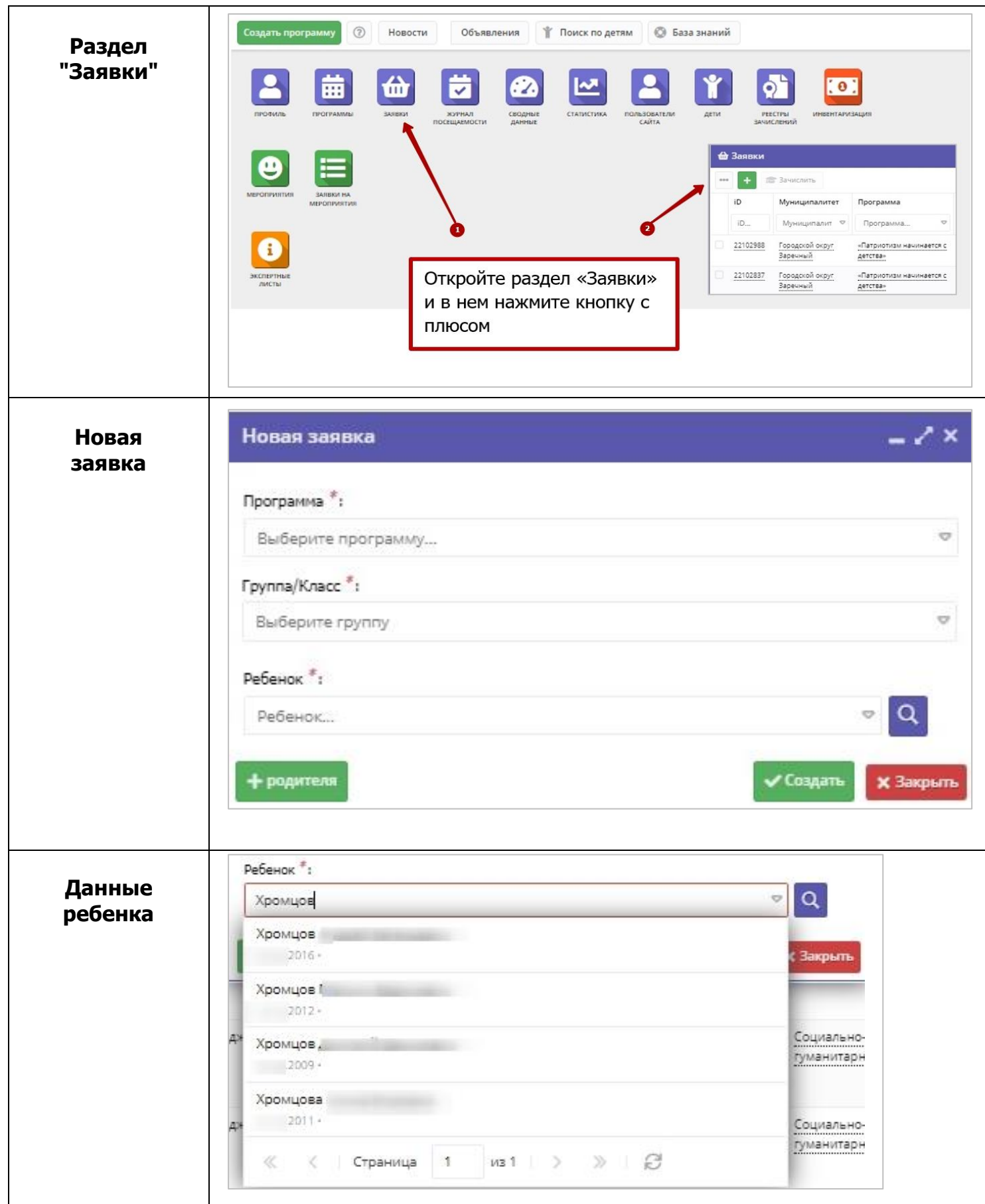

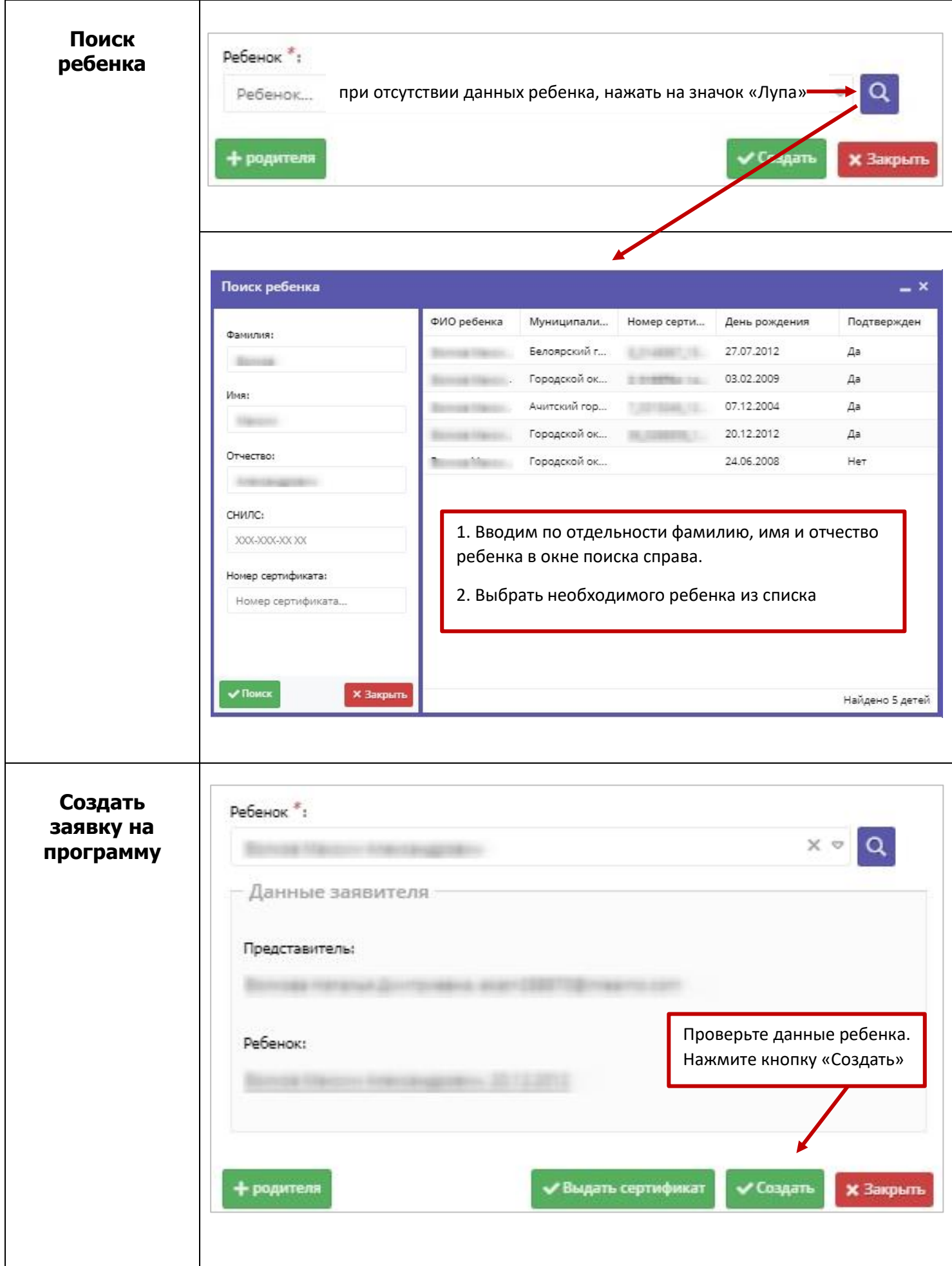

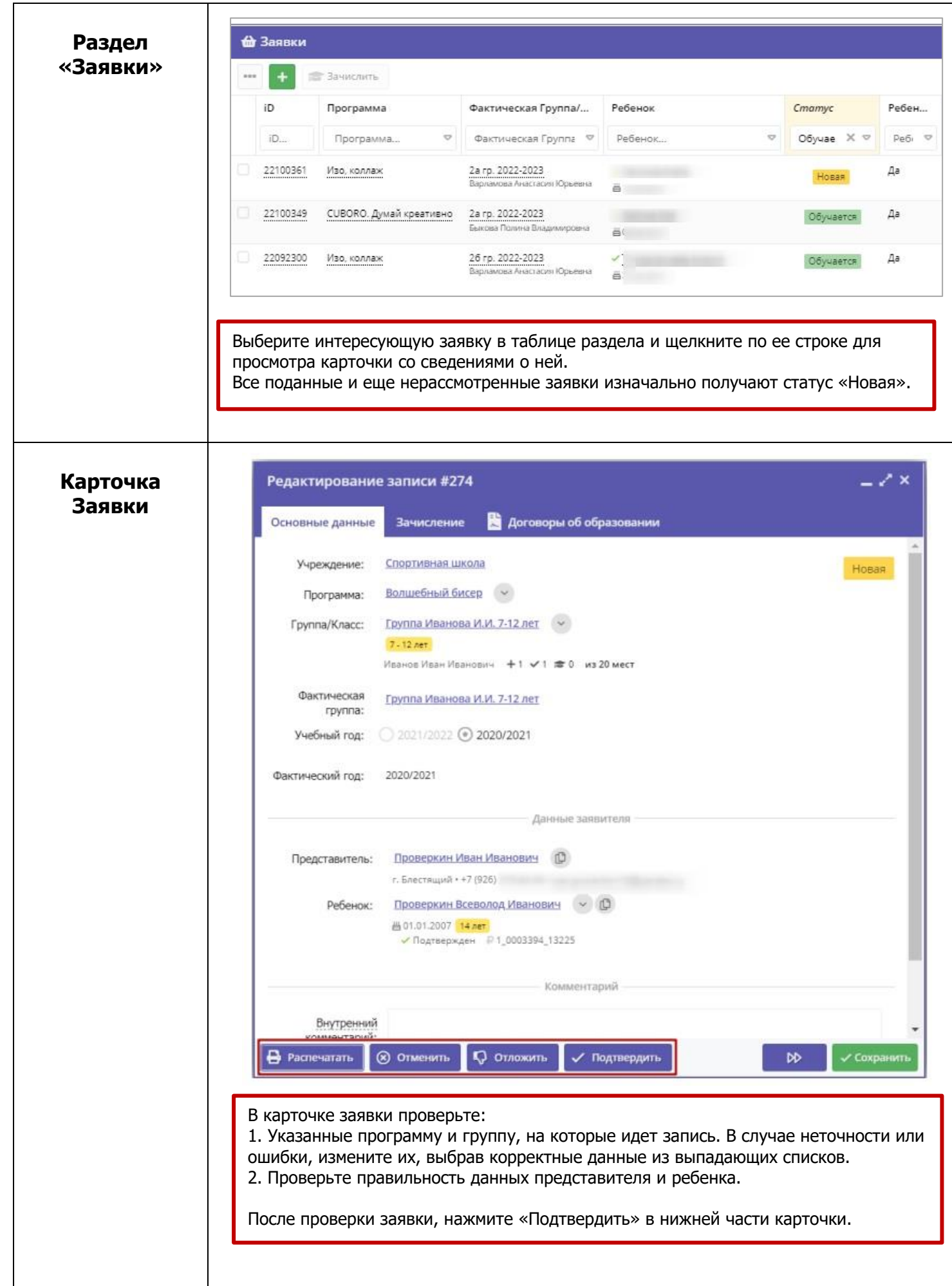

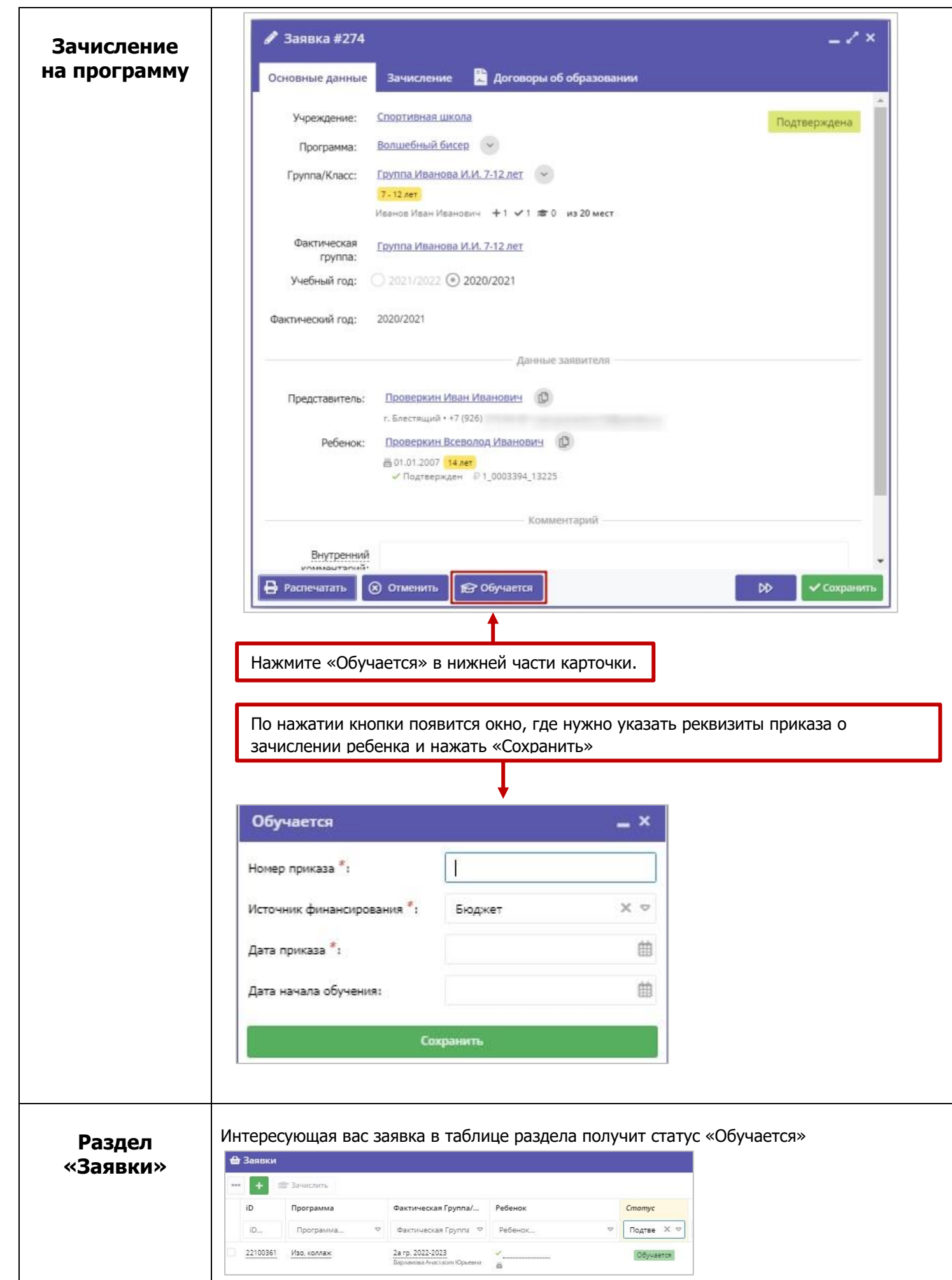

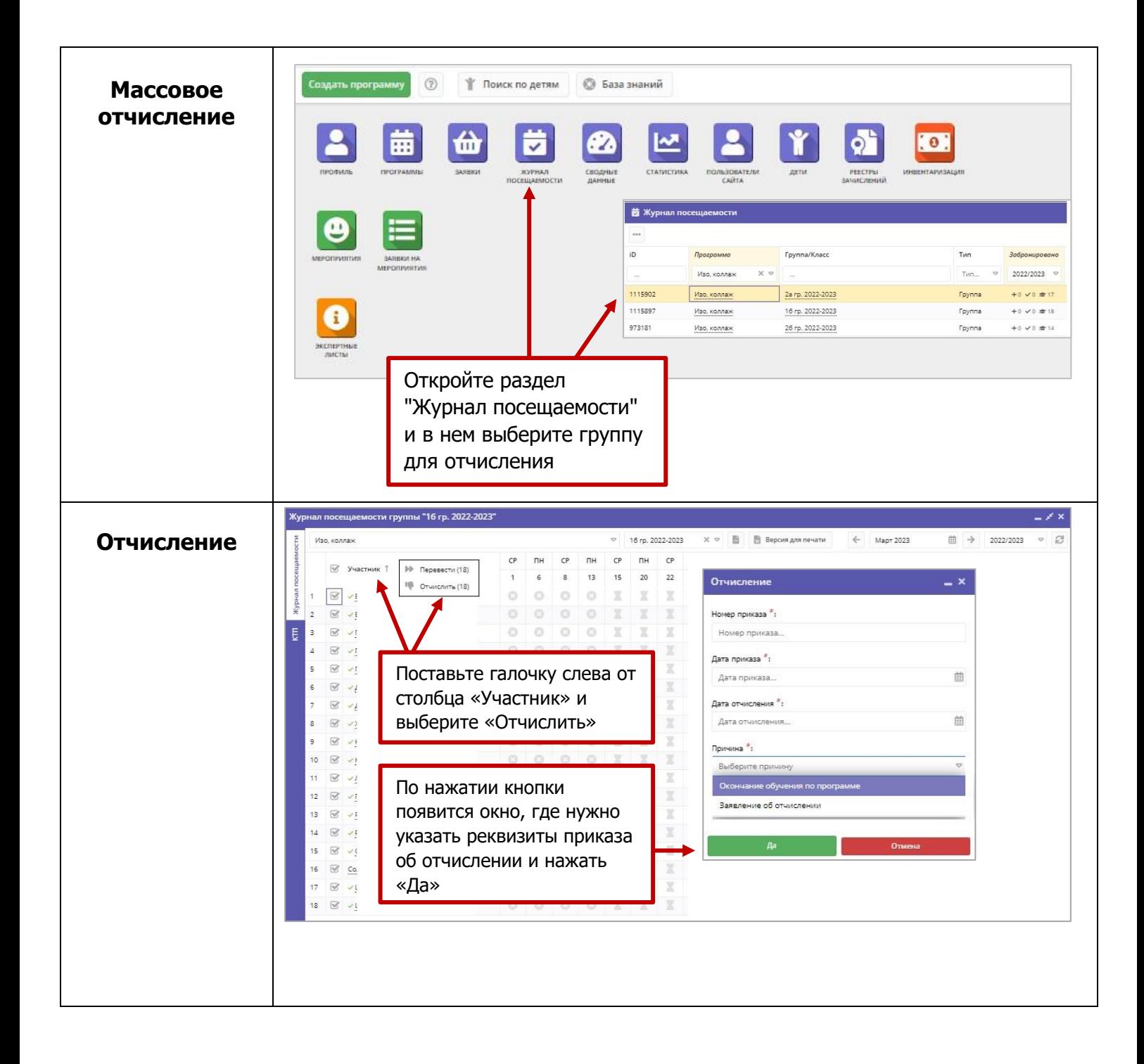